<<计算机应用基础实训实作指导>>  $<<$   $>>$ 13 ISBN 9787562462262

 $,$  tushu007.com

10 ISBN 7562462267

出版时间:2011-8

页数:113

PDF

更多资源请访问:http://www.tushu007.com

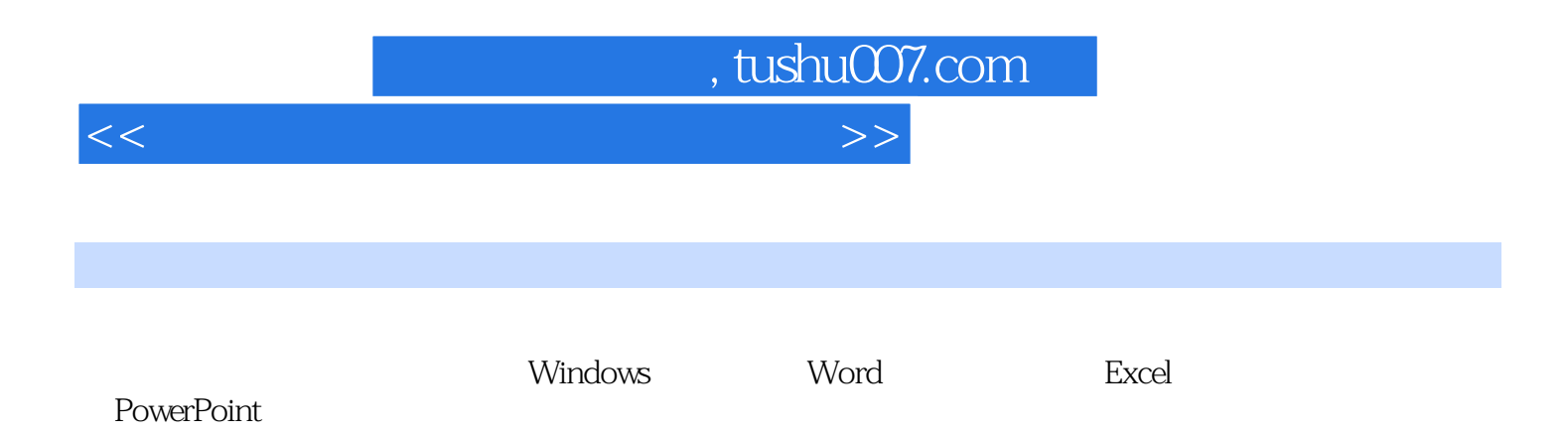

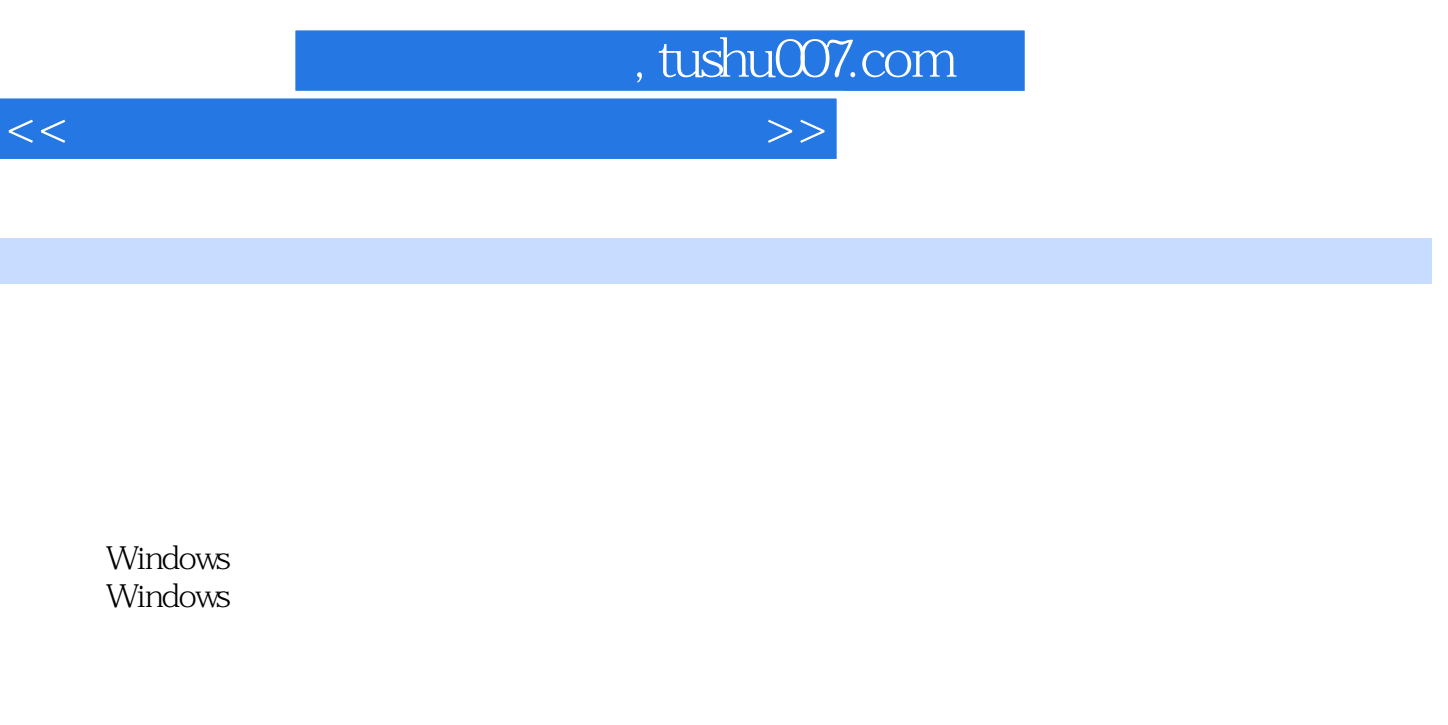

Word Word

Word Word

Word Excel Excel

Excel Excel Word Excel PowerPoint PowerPoint

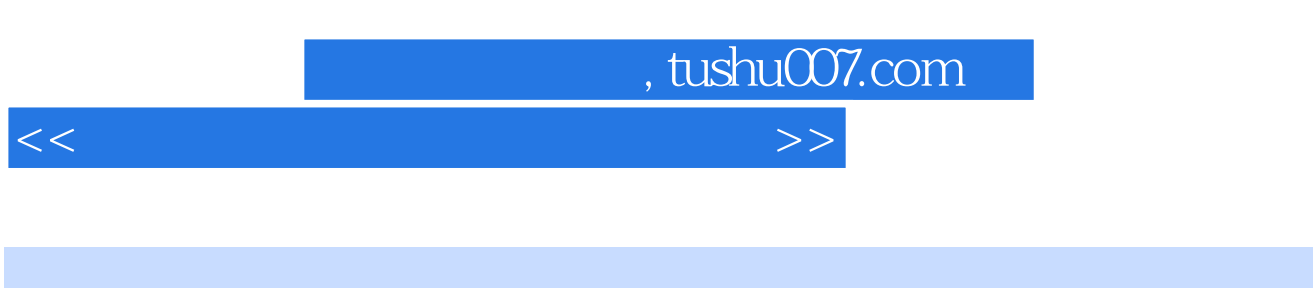

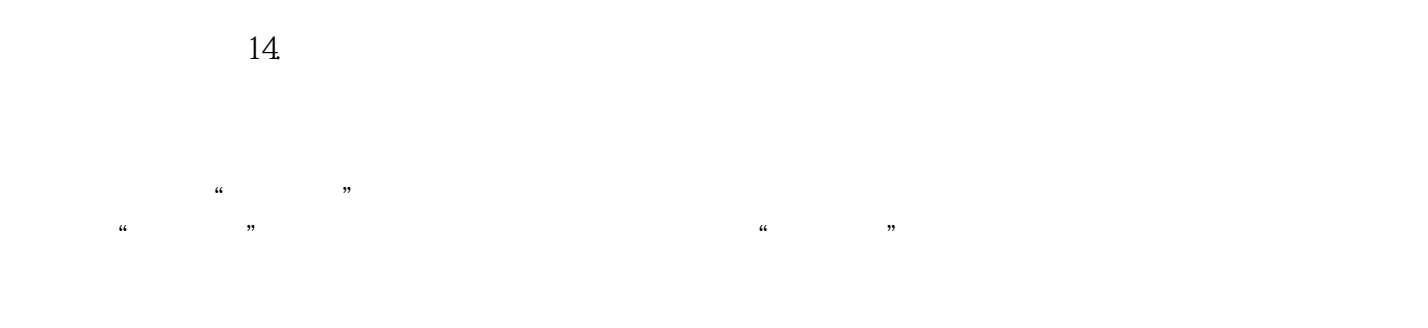

## 15.Word

|    |        |                                                         | " $VV$<br>7 7 7 | , ,   |  |
|----|--------|---------------------------------------------------------|-----------------|-------|--|
| 66 | , 2, 3 |                                                         |                 |       |  |
|    |        |                                                         |                 | [Tab] |  |
|    |        | $\begin{array}{ccc} a & b & b \\ c & d & d \end{array}$ |                 |       |  |

 $[Tab]$ 

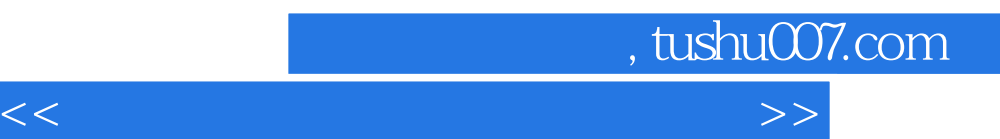

*Page 5*

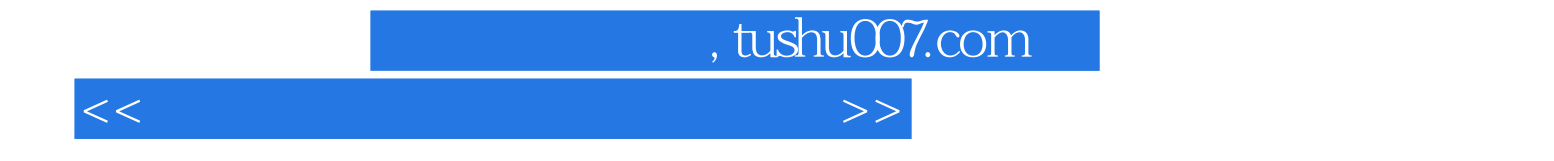

本站所提供下载的PDF图书仅提供预览和简介,请支持正版图书。

更多资源请访问:http://www.tushu007.com